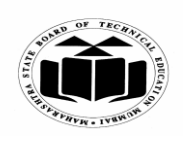

#### **SUMMER 2019 EXAMINATION MODEL ANSWER**

### **Subject: Programming in C** Subject Code: 22226

#### **Important Instructions to examiners:**

- 1) The answers should be examined by key words and not as word-to-word as given in the model answer scheme.
- 2) The model answer and the answer written by candidate may vary but the examiner may try to assess the understanding level of the candidate.
- 3) The language errors such as grammatical, spelling errors should not be given more Importance (Not applicable for subject English and Communication Skills).
- 4) While assessing figures, examiner may give credit for principal components indicated in the figure. The figures drawn by candidate and model answer may vary. The examiner may give credit for any equivalent figure drawn.
- 5) Credits may be given step wise for numerical problems. In some cases, the assumed constant values may vary and there may be some difference in the candidate's answers and model answer.
- 6) In case of some questions credit may be given by judgement on part of examiner of relevant answer based on candidate's understanding.
- 7) For programming language papers, credit may be given to any other program based on equivalent concept.

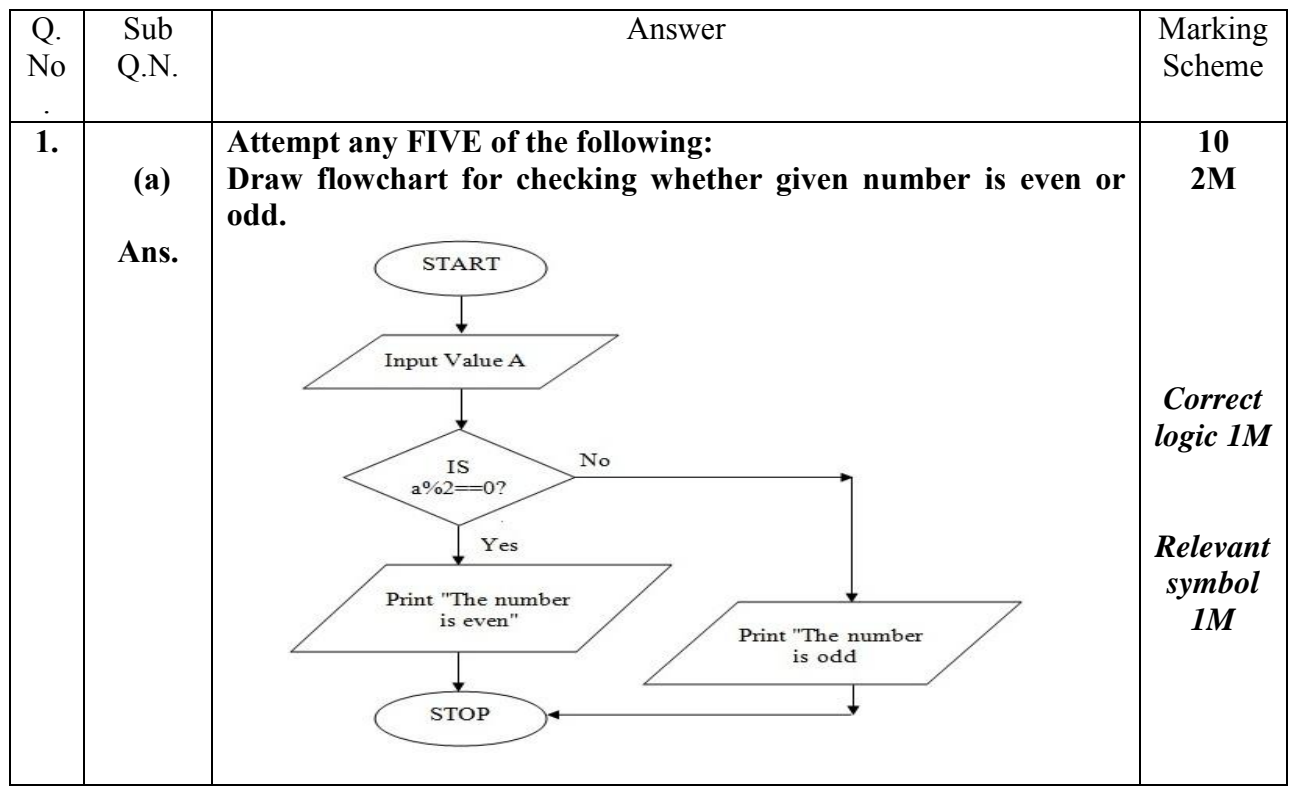

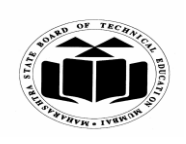

#### **SUMMER - 2019 EXAMINATION MODEL ANSWER**

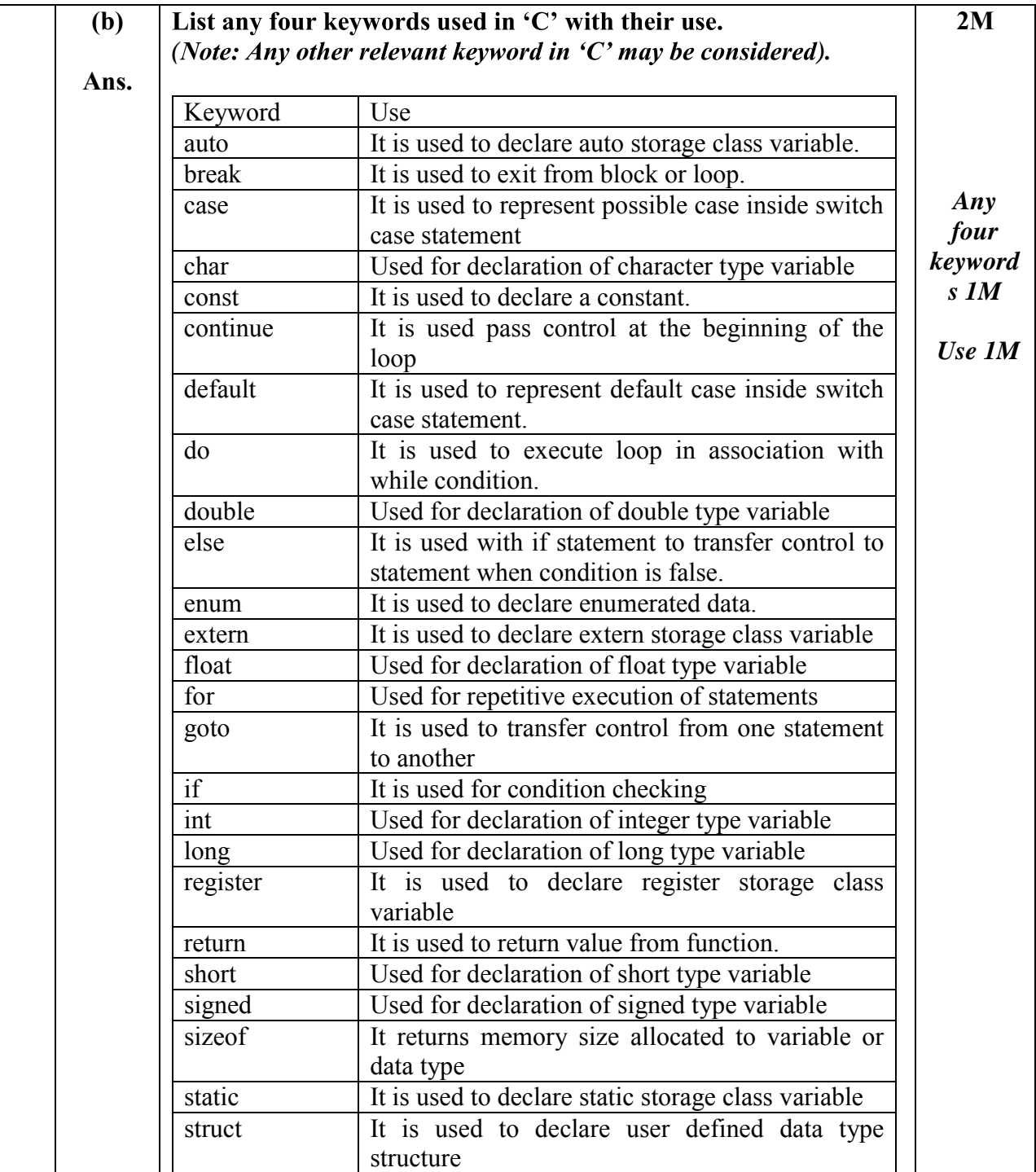

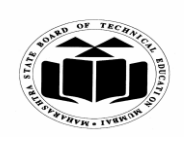

#### **SUMMER 2019 EXAMINATION MODEL ANSWER**

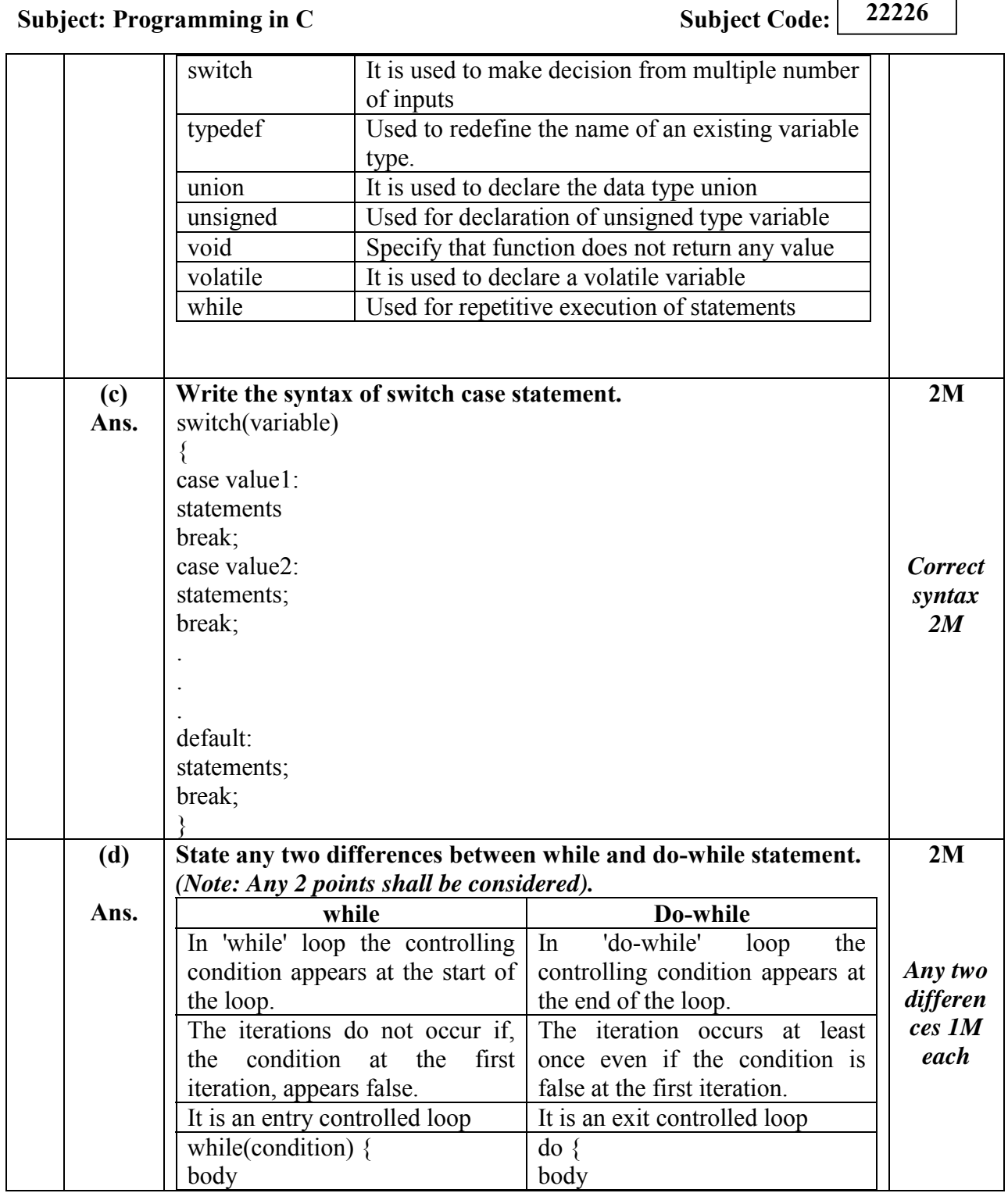

 $\overline{\phantom{a}}$ 

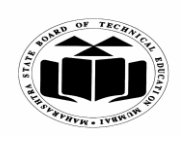

#### **SUMMER - 2019 EXAMINATION MODEL ANSWER**

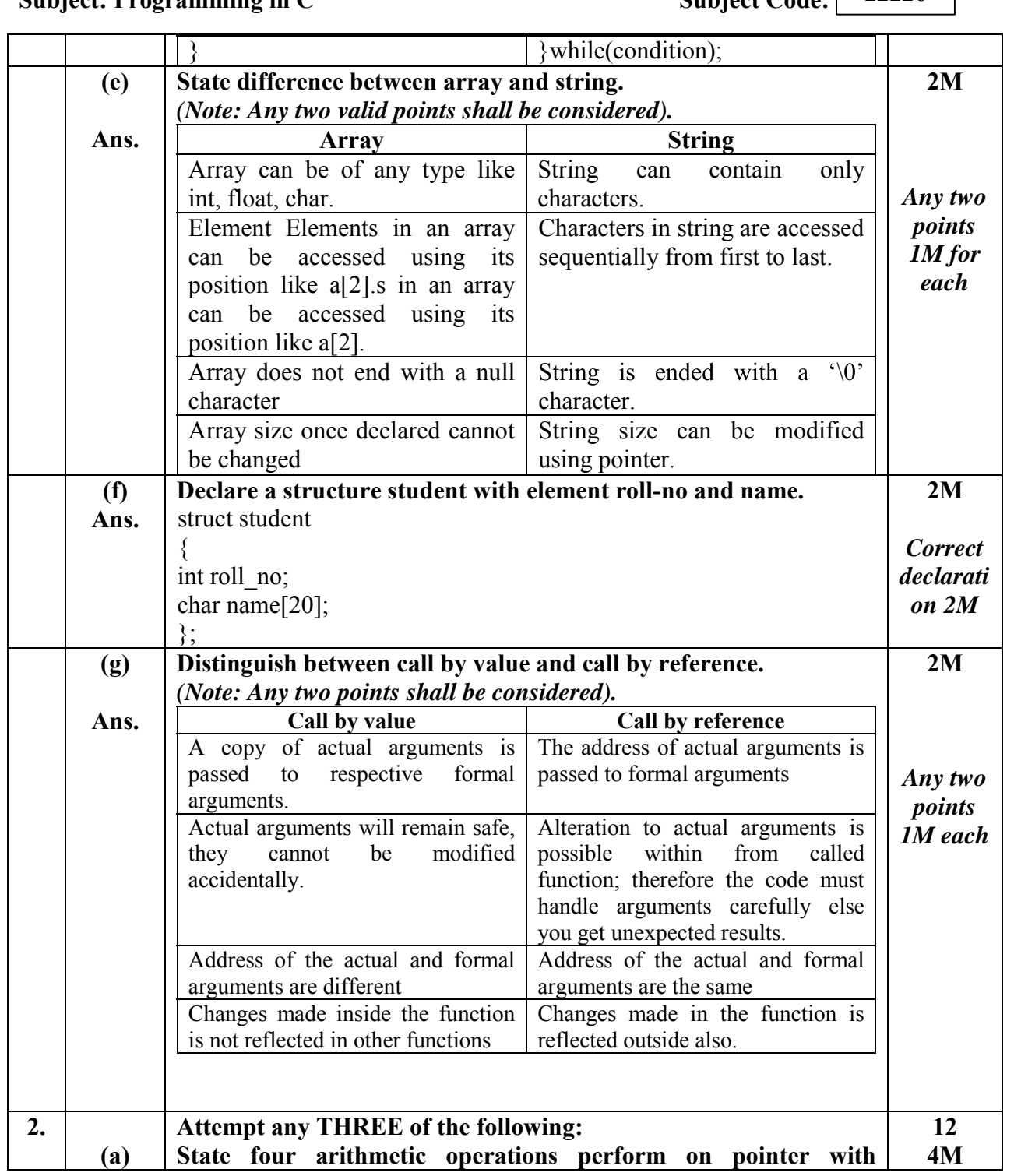

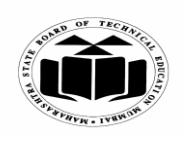

#### **SUMMER - 2019 EXAMINATION MODEL ANSWER**

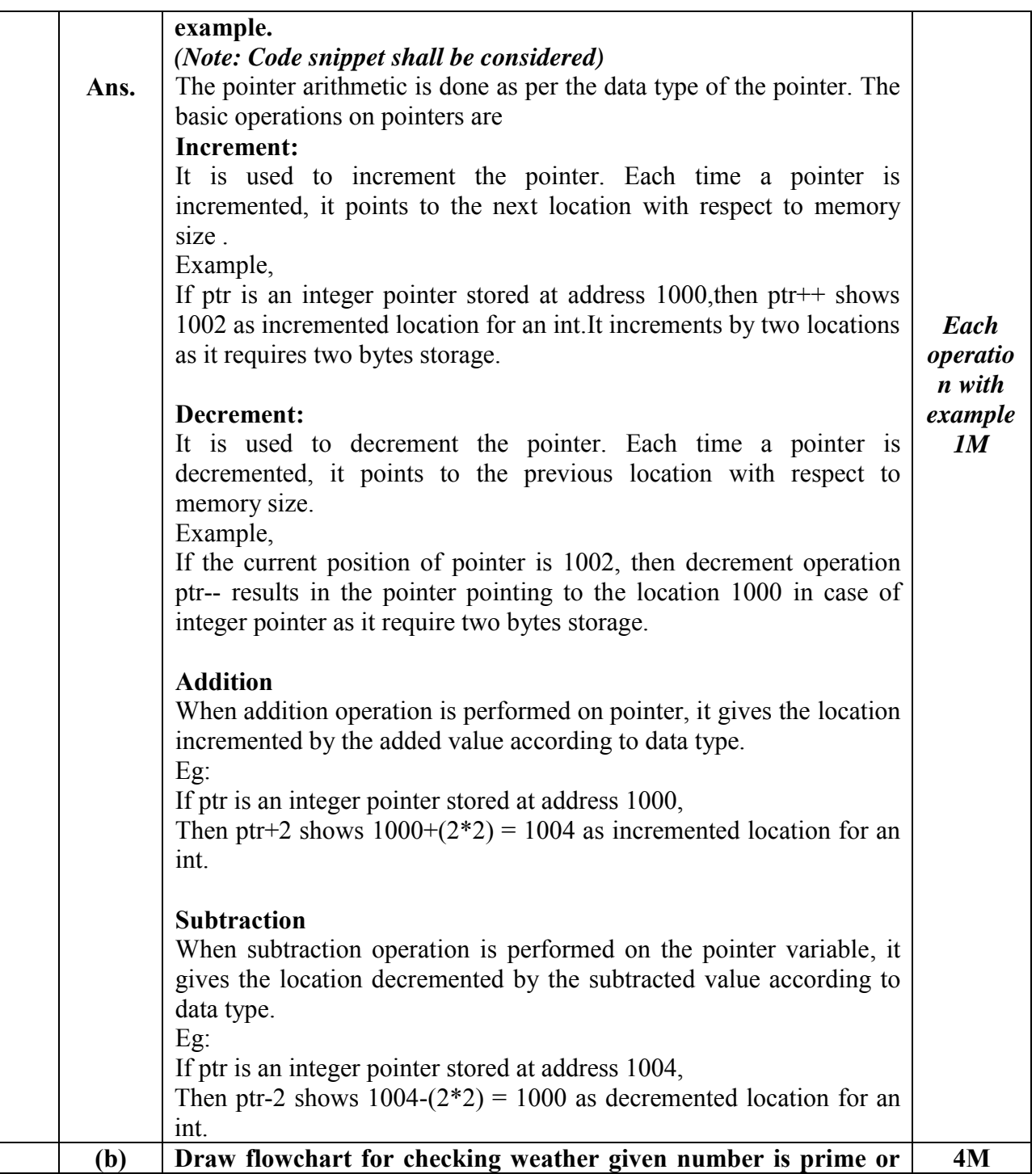

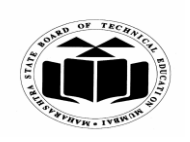

#### **SUMMER 2019 EXAMINATION MODEL ANSWER**

**Subject: Programming in C** Subject Code: 22226 **not. Ans.**  Start Set  $i = 2$ , flag = 0 Input no NO. if  $i$ <no/2 Yes *Correct* NO. *logic 2M*  $no%i=0$  $i = i + 1$ Yes Set  $flag = 1$ *Symbols 2M* if  $flag = -1$ NO Yes prime  $not prime$ Stop **Write a program to reverse the number 1234 (i.e. 4321) using 4M (c) function.**  *(Note: Any other correct logic shall be considered).*  #include<stdio.h> **Ans.**  #include<conio.h> void findReverse(); *Correct* void main() *syntax*  { *2M* findReverse(); *Correct* } void findReverse() *logic 2M*{

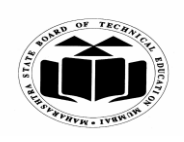

#### **SUMMER - 2019 EXAMINATION MODEL ANSWER**

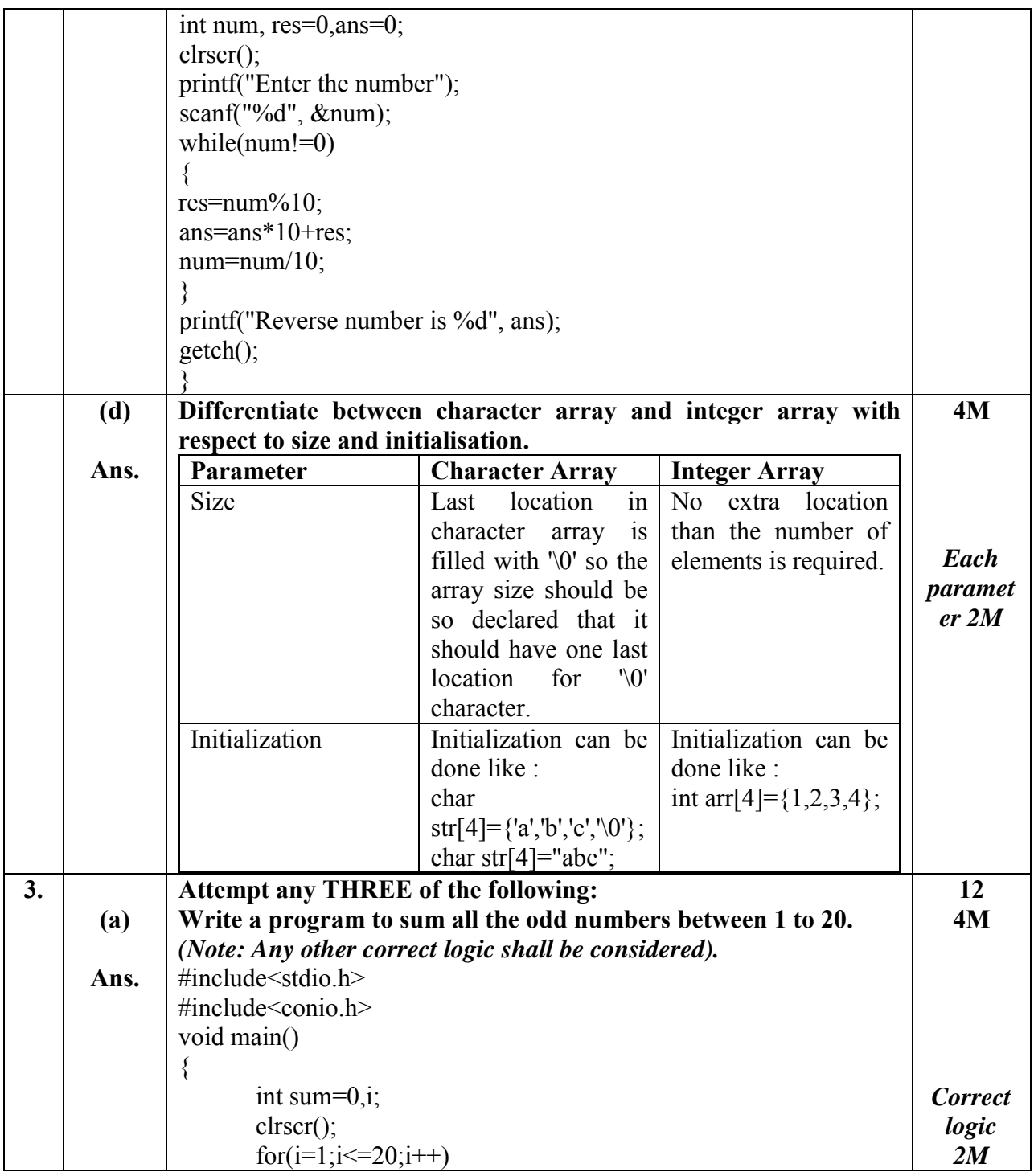

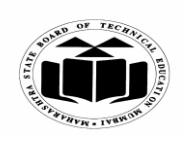

#### **SUMMER - 2019 EXAMINATION MODEL ANSWER**

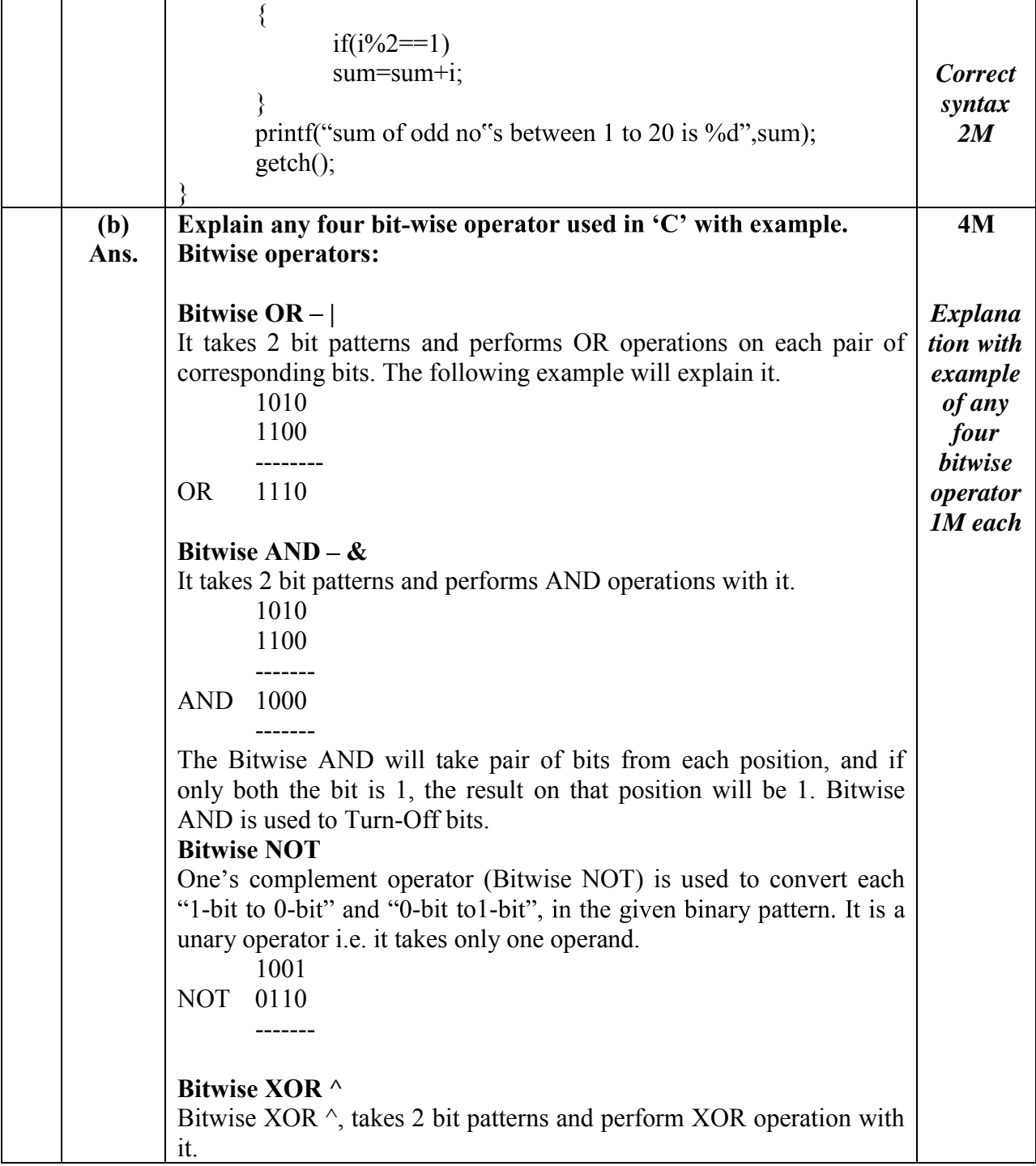

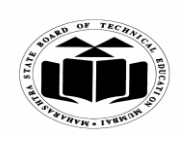

#### **SUMMER - 2019 EXAMINATION MODEL ANSWER**

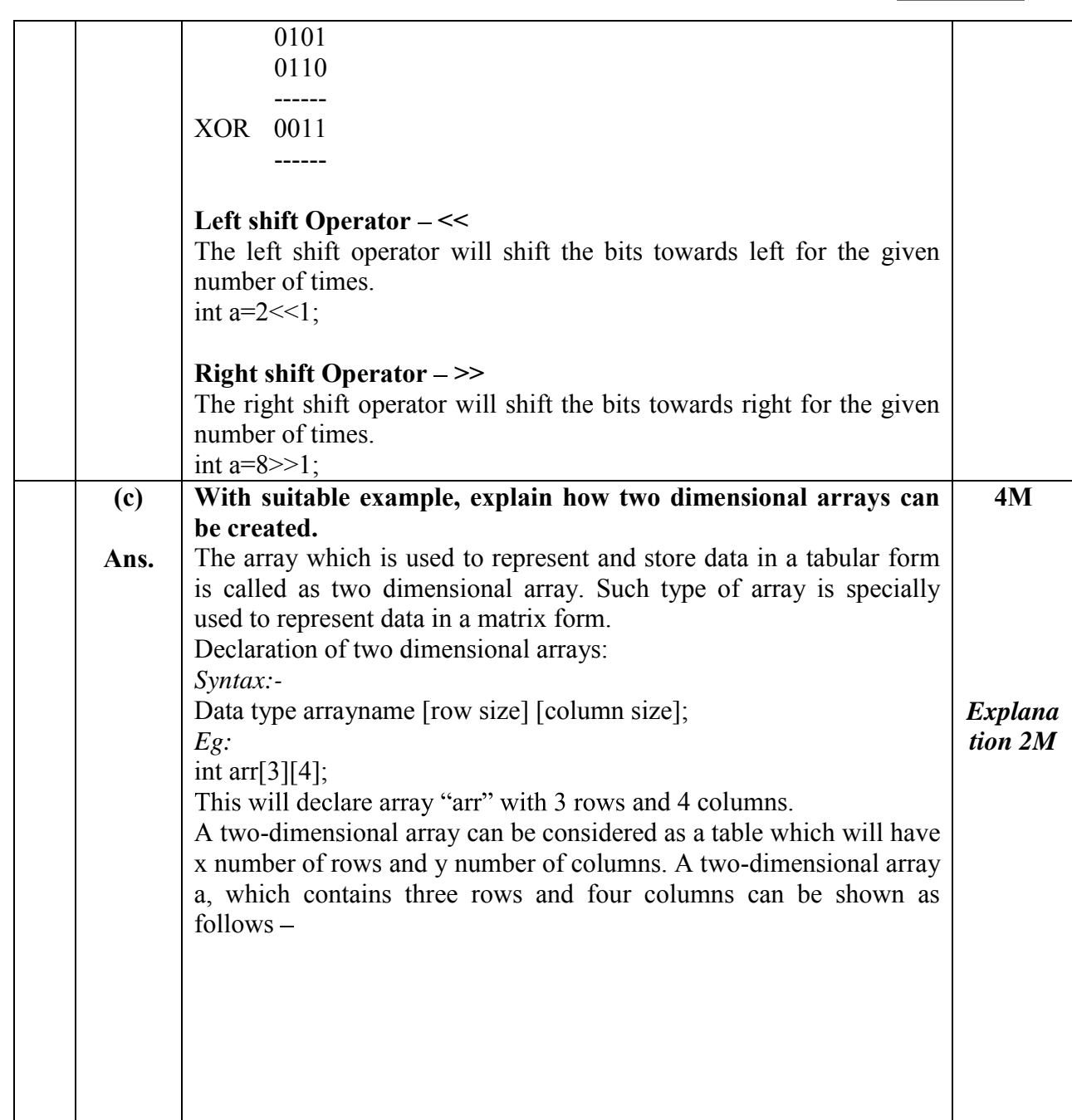

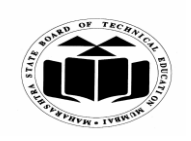

#### **SUMMER - 2019 EXAMINATION MODEL ANSWER**

## **Subject: Programming in C** Subject Code: 22226

 $\overline{\phantom{a}}$ 

Τ

 $\overline{\phantom{a}}$ 

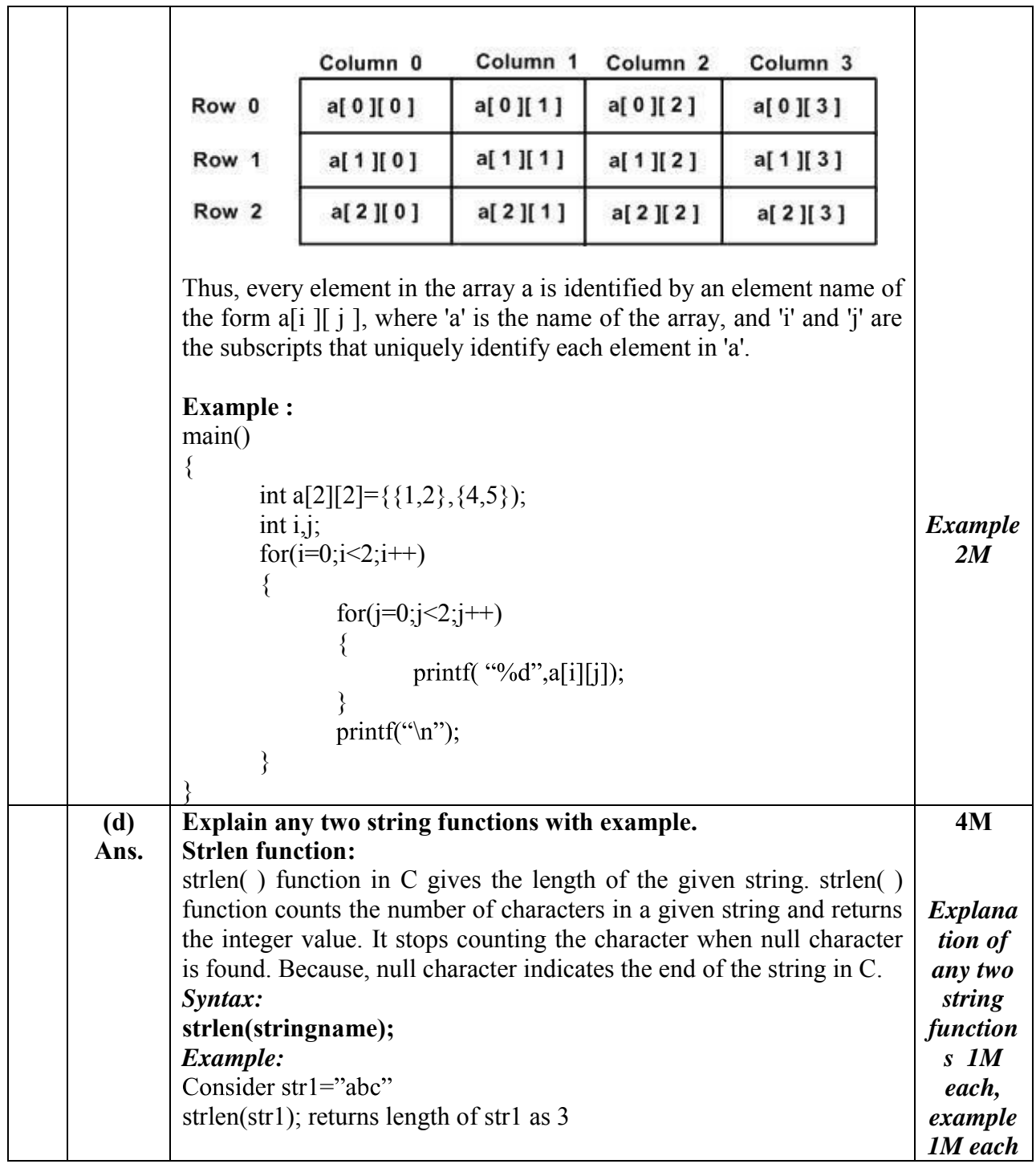

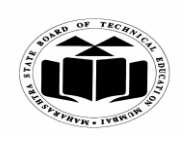

 $\Gamma$ 

#### **SUMMER - 2019 EXAMINATION MODEL ANSWER**

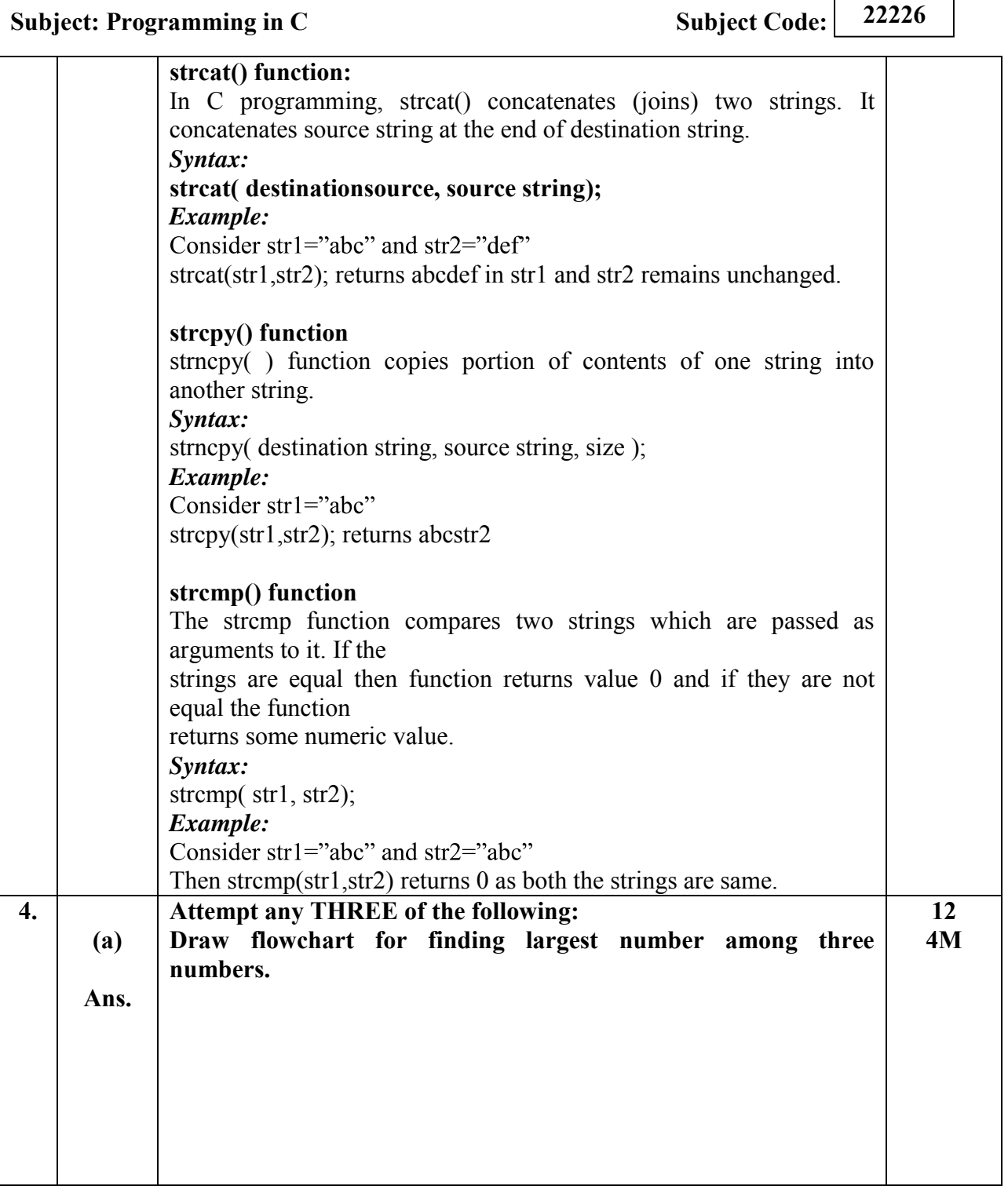

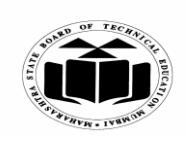

#### **SUMMER 2019 EXAMINATION MODEL ANSWER**

**Subject: Programming in C** Subject Code: 22226 Start Declare variables a,b and c *Correct flowchar* Read a,b and c *t 4M* False True  $is a$ >b? False **True**  $is b > c?$ False True is  $a > c$ ? Print b Print c Print a Stop  **(b)**  Describe generic structure of 'C' program. **4M Ans.**  Documentation section Link section Definition section Global declaration section *List of*  main () Function section *sections* ſ Declaration part *from* Executable part *structur* 3 *e 1M*Subprogram section Function 1 Function 2 (User defined functions) . . . . . . . . . . . . . . . . . . . . . . . . . . . . Function n

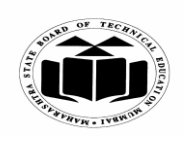

 $\Gamma$ 

٦

#### **SUMMER - 2019 EXAMINATION MODEL ANSWER**

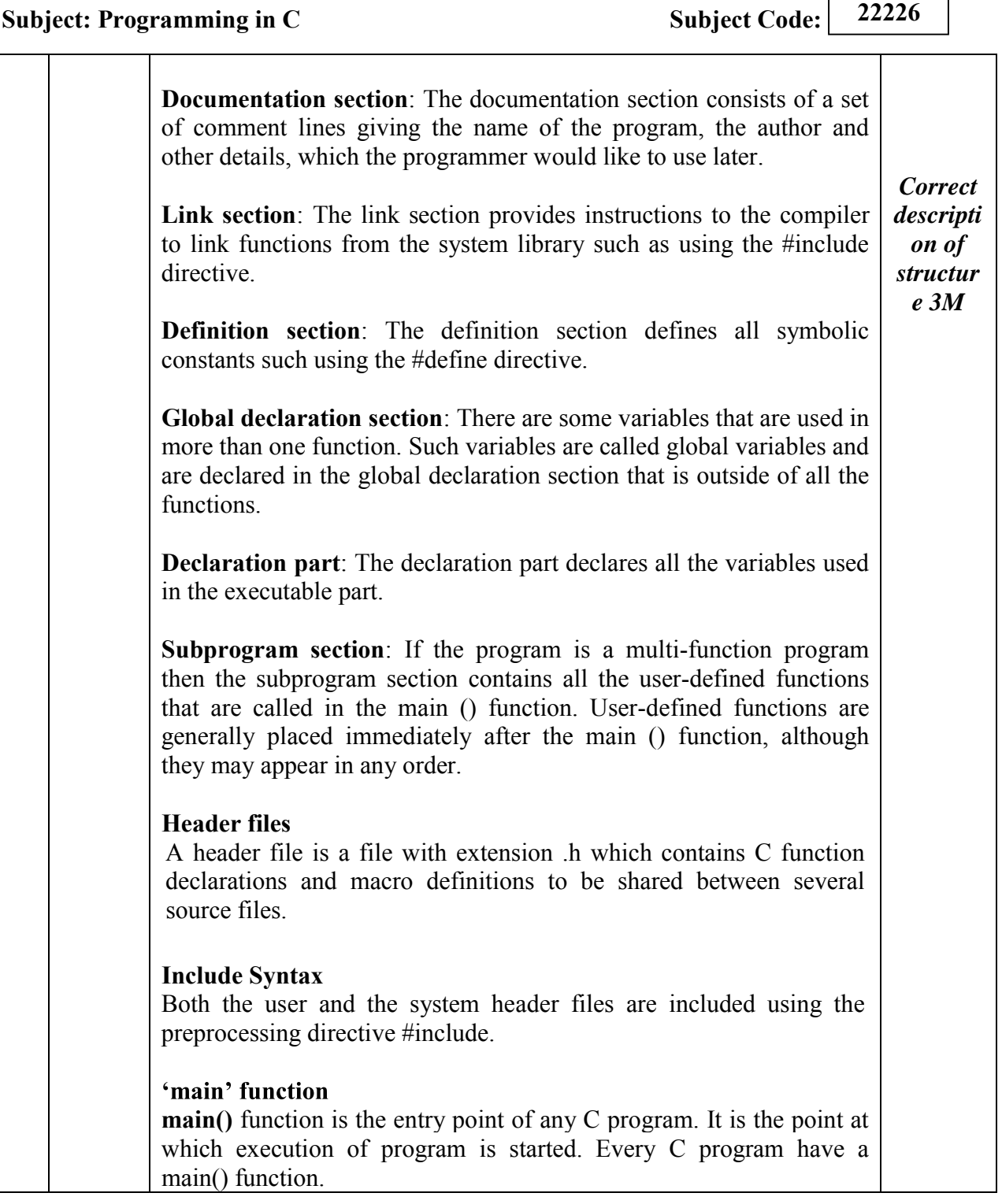

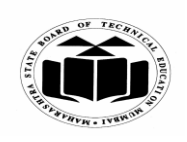

#### **SUMMER - 2019 EXAMINATION MODEL ANSWER**

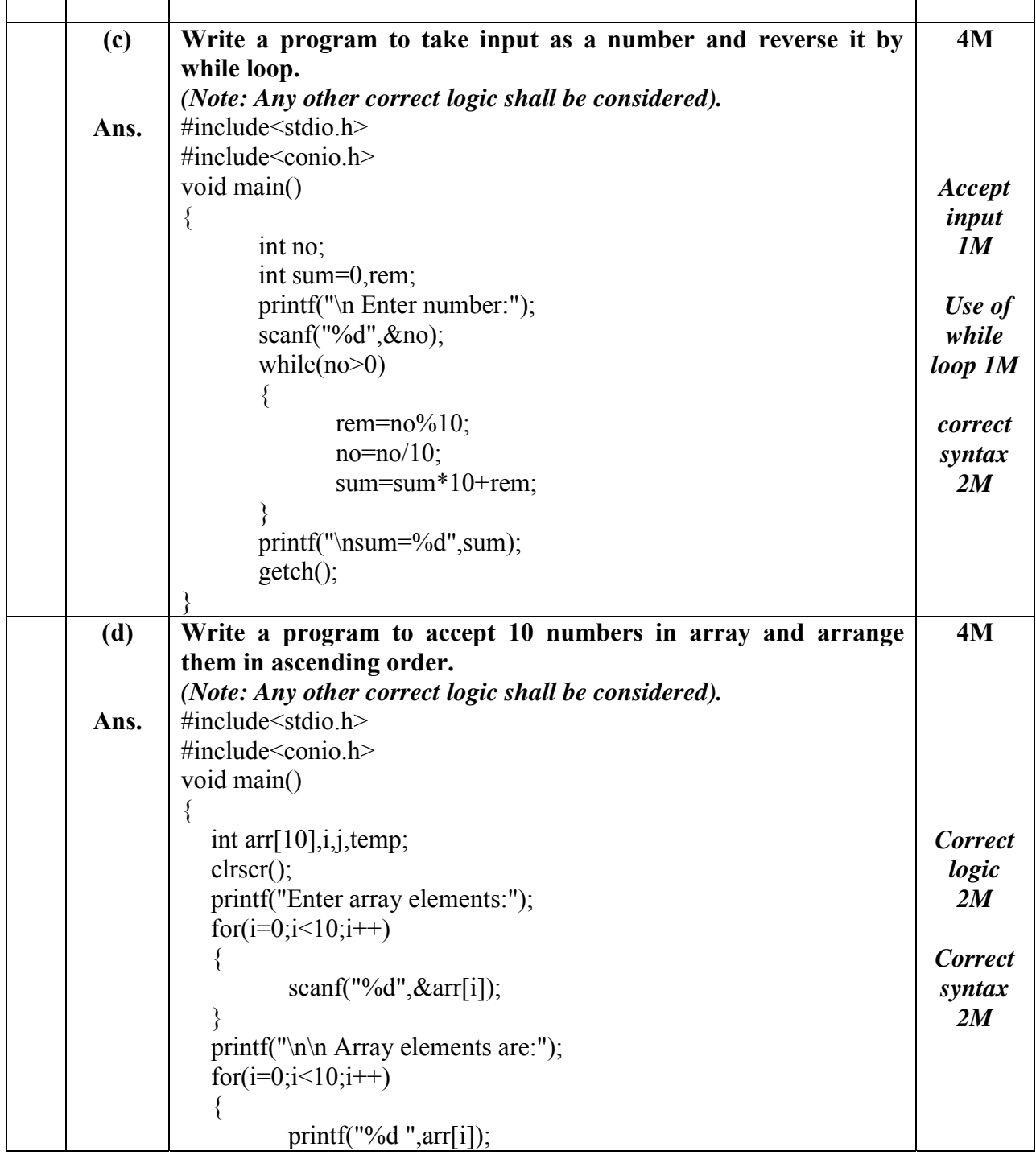

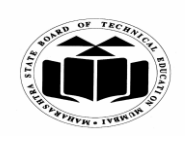

#### **SUMMER 2019 EXAMINATION MODEL ANSWER**

**Subject: Programming in C** Subject Code: 22226

} for( $i=0$ ; $i<10$ ; $i++$ ) { for( $i=0; i<10; i++)$ {  $if(\arr[i+1] \leq \arr[i])$ { temp=arr[i];  $\ar[r][\ar[r+1]]$ ;  $arr[i+1]$ =temp; } } } printf("\n\nArray elements in ascending order are:"); for( $i=0; i<10; i++)$  $\{$ printf("%d ",arr[i]); } getch(); }  **(e) Ans. Explain meaning of following statement with reference to pointers: int \*a, b; b=20; \*a=b; A=&b; int \*a,b;**  It is declaration of integer pointer a and integer variable b **b=20;**  value 20 is assigned to variable b. **\*a=b;**  Value of b is assigned to pointer a. **A=&b;**  Address of b is assigned to variable A. **4M**  *Correct meaning of each statemen t 1M*

![](_page_15_Picture_0.jpeg)

#### **SUMMER - 2019 EXAMINATION MODEL ANSWER**

![](_page_15_Picture_223.jpeg)

![](_page_16_Picture_0.jpeg)

#### **SUMMER - 2019 EXAMINATION MODEL ANSWER**

![](_page_16_Picture_199.jpeg)

![](_page_17_Picture_0.jpeg)

#### **SUMMER 2019 EXAMINATION MODEL ANSWER**

![](_page_17_Picture_223.jpeg)

![](_page_18_Picture_0.jpeg)

#### **SUMMER - 2019 EXAMINATION MODEL ANSWER**

![](_page_18_Picture_233.jpeg)

![](_page_19_Picture_0.jpeg)

#### **SUMMER - 2019 EXAMINATION MODEL ANSWER**

![](_page_19_Picture_116.jpeg)

![](_page_19_Picture_117.jpeg)